# **حول موالع العمد لممدر شرٌحة اإلنحدار**

# **On Knots locations for Regression Spline Estimator**

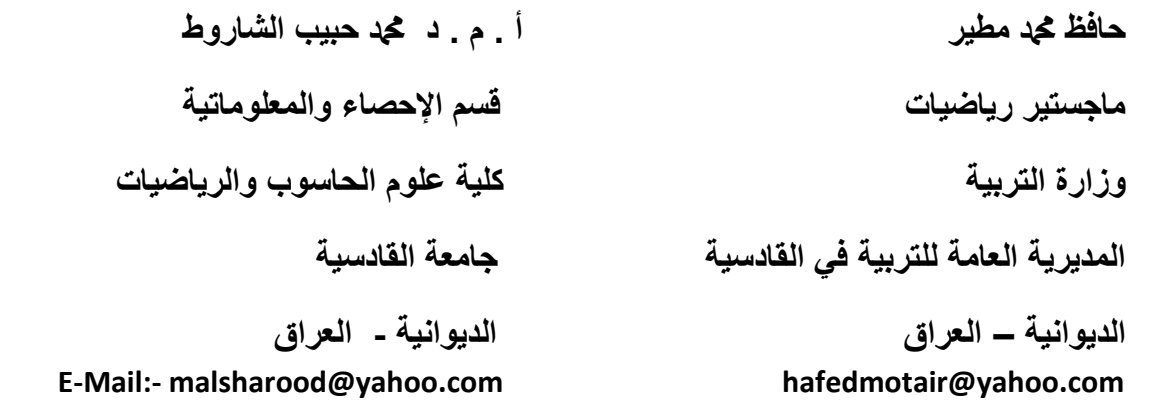

## **الملخص**

**إن شرائح اإلنحدار splines Regression هً أحد األسالٌب المستخدمة فً تمدٌر منحنى اإلنحدار الالمعلمً** ومن أهم العناصر اللازمة لتطبيق هذا الأسلوب هو تحديد درجة الشريحة وعدد العقد (knots) المستخدمة في الإنموذج ومواقع هذه العقد . ومازالت مسألة اختيار عدد العقد ومواقع هذه العقد هي المعضلة الرئيسية في تقدير منحنى الانحدار اللامعلمى باستخدام شرائح الانحدار ومتى ما تم إختيارها بعناية فإن كمية التمهيد في المنحن*ى* المقدر سوف تكون في حالتها المثل<sub>ى .</sub> جاء هذا البحث ليسلط الضوء على أسلوبين من أساليب نشر العقد في شرائح الإنحدار ، الأسلوب الأول يتضمن نشر العقد بحيث تمثل مجزءات للبيانات واستخدام أحد معايير الإختيار **بٌن النماذج مثل (Validation Cross Generalized (إلختٌار عدد هذه العمد , أما األسلوب اآلخر فٌعتمد على نشر العمد بمسافات متساوٌة واستخدام معٌار الختٌار الموالع النهائٌة للعمد وعددها . وتمت الممارنة**  بين الأسلوبين باستخدام أحد معايير الأخطاء وهو *MAAE ،و*بالاعتماد على بيانات تجريبية باستخدام أسلوب **المحاكاة توصلنا من خالل تجارب المحاكاة بأن أسلوب نشر العمد بمسافات متساوٌة كان أفضل من أسلوب نشر العمد على شكل مجزءات للبٌانات.**

## **Abstract**

**Regression splines is one of the methods that are used to estimate the regression curve non parametrically, One of the most important elements that contribute to the application of the method is to determine the degree of the spline function and the number of knots and their locations , Choosing the number of knots and their locations is the main problem in estimating the non parametric regression using regression splines and ,when carefully selected, the amount of smoothing in the fitted curve will be in optimal conditions. The research is to shed light on two methods of knots locations; the first method includes place of the knots which represents the data quintile and use one of models selection criteria such as**  *GCV* **( Generalized Cross Validation) criterion to select the number of these knots. The other method depends on placing the knots on equal spaces and the use of** *GCV* **criterion to select the final locations of knots and its number , A comparison is made between the two methods using one of the errors criterias which is**  *MAAE* **( Mean Average Absolute Error),depending on the experimental data using the simulation method . Through simulation experiments the method of place knots in equal spaces ,it is clear that this method is better than the method of placing knots in the form of quintile of data .**

#### **1 الممدمة**

**إذا افترضنا أنموذج االنحدار بالشكل اآلت:ً** 

$$
y_i = g(x_i) + \varepsilon_i
$$
,  $i = 1,...,n$  ....... (1-1)

حيث  $\varepsilon_{i}$  هي الأخطاء العشوائية وتفرض بأن لها توزيعاً توقعه صفر وتباينه ثابت  $g$  ،  $g$  هي دالة الانحدار **هً دالة الشرٌحة Spline** *g* **وهً دالة غٌر معلومة , وإن إحدى األدوات المستخدمة فً إٌجاد تمرٌب للدالة Function والتً تعرف كاآلتً :**

**مع متتابعة موالع العمد**  *r* **من الدرجة تعرٌف (1-1) [8] دالة الشرٌحة Function Spline** *S* **1 { }***<sup>k</sup> i i t* **= هً وتحمك الشروط التالٌة :** *S R R* **: ® دالة حمٌمٌة** 

**فً كل فترة جزئٌة**  *r* **هً متعددة حدود من الدرجة**  *S* **-1 الدالة 1 [ , ]** *i i t t* **<sup>+</sup> .**

**-2 الدوال ( 1) ,..., , ,** *r S S S S* **- مستمرة عند العمد ¢¢ ¢** *<sup>i</sup>* **.** *t*

**وتظهر الشرائح فً صٌغتٌن ]9[ األولى ٌطلك علٌها Spline-TPF وتكتب الشرٌحة كاآلت:ً**

$$
S(x) = \sum_{j=0}^{r} b_j x^{j} + \sum_{j=1}^{k} b_j x^{j} (x - t_j)^{r} \qquad \qquad (2-1)
$$

 $(x - t_{i})_{+}^{r}$  حَيْثُ الصيغة *j x t* **<sup>+</sup> تسمى متعددة الحدود المبتورة وٌرمز لها بالرمز TPF) Polynomial Truncated - Function )وتسمى الشرٌحة السابمة بالشرٌحة TPF) Spline -TPF(.**

أما الصيغة الأخرى فيطلق عليها الشريحة-B (B-Spline) وهي أكثر ملاءمة من الناحية العددية من الشرائح – **TPF , ووضع (1978 Boor de[ (6 ]صٌغتٌن لحساب الشرائح-B باستخدام عمد بمسافات غٌر متساوٌة ]4[** وأخرى باستخدام عقد بمسافات متساوية ويمكن توضيح الأخيرة كالآتى[2] :

**من الدرجة صفر كاآلت:ً** *j* **تعرف الشرٌحة** 

نورف انتریحه ۲ من اللارجه صفر کااتي:  
\n
$$
B_j(x, o) = \frac{2}{5} \qquad , \quad (j - 1) dx \text{ £ } x - x_{\min} < j dx
$$
\n(3-1)

 $n \notin \{ \, \cdot \, dx = (x_{\text{max}} - x_{\text{min}}) / n \notin \{ \, \cdot \, x \mid \text{width} \}$ حيث  $B_j \left( x, 0 \right)$  تعني قيمة الشريحة من الدرجة صفر عند النقطة عدد الفترات بين العقد <sub>-</sub> وبعد حساب الشريحة من الدرجة صفر تحسب الشرائح من الدرجات الأعل*ى* وفق الصيغة **التالٌة:**

$$
B_j(x,r) = \frac{r+p-j+1}{r}B_{j-1}(x,r-1) + \frac{j-p}{r}B_j(x,r-1) \quad \dots \dots \dots \dots \dots \dots \dots \quad (4-1)
$$

حيث *B***<sub>0</sub>(***x***,***r***) = 0 , ''***x***, ''***r**e* **=** *x* **-** *x***<sub>min</sub>** 

إن استخدام دالة الشريحة في تقدير منحنى الانحدار يعتبر إحدى الأدوات المفيدة خصوصا في حالة البيانات غير الخطية حيث يتم تقدير متعددات حدود من درجة معينة ليس بصورة كلية (Globally) ولكن بصورة مستقلة في كل فترة جزئية بين عقدتين، وظهرت عدة نماذج تستخدم دالة الشريحة في الإنحدار اللامعلمي Non**) (Regression Parametric منها شرائح االنحدار Splines Regression[ 9],]3[,]6 [, وفٌها نحتاج إلى تحدٌد عدد العمد وأماكن انتشارها , أما النماذج األخرى فتستخدم حد الجزاء غٌر الممهد Roughness( (Penalty للتحكم بكمٌة التمهٌد بدال من االعتماد على أسلوب اختٌار عدد العمد وأماكن انتشارها وٌطلك علٌها الشرائح الجزائٌة Splines Penalized ومن أنواعها الشرٌحة الممهدة Spline Smoothing[ 8 ]والشرٌحة الجزائٌة Spline-P[ 7],]2 [, ولد تناول البحث دراسة شرائح االنحدار Splines Regression واستخدمنا فً هذه الدراسة الشرائح –B التكعٌبٌة Spline-B Cubic لما لها من خصائص االستمرارٌة الجٌدة حٌث تمتلن**  مشتقة ثانية مستمرة عند العقد ، وتمت المقارنة بين أسلوبين لنشر العقد الأول يتم فيه وضع العقد باعتبارها مجزءات للبيانات ويتم استخدام معيار GCV لتحديد عدد العقد في الأنموذج ،أما الأسلوب الآخر فيعتمد على نشر العقد بمسافات متساوية ويتم استخدام معيار *GCV* لاختيار المتتابعة النهائية من العقد.

#### **2 هدف البحث**

يهدف هذا البحث للمقارنة بين أسلوبين من أساليب نشر العقد في شرائح الإنحدار ، الأسلوب الأول والذي يتضمن **نشر العمد بحٌث تمثل مجزءات للبٌانات (Knots Data Quintile (وٌتم فٌه اختٌار عدد العمد باستخدام معٌار الختٌار**  *GCV* **, وأما األسلوب الثانً فٌعتمد على نشر العمد بمسافات متساوٌة واستخدام معٌار**  *GCV* المتتابعة النهائبة من العقد <u>.</u>

#### **3 شرٌحة االنحدار التكعٌبٌة Spline Regression Cubic**

**فً أنموذج االنحدار (1-1) هً الشرٌحة-B التكعٌبٌة[1] فإن االفتراض ٌكون**  *g* **إذا افترضنا أن دالة االنحدار كاآلتً : 4 1** وبصيغة المصفوفات  $g(x) = a$  حيث  $g(x) = a$  حيث *k j* **+ =**

$$
\begin{array}{ccccccccc}\n\vdots & \text{if}& (k+4) & \text{if}& (k+4) & \text{if}& (k+
$$

ولتقدير متجه المعاملات  $a$  نستخدم المربعات الصغرى الاعتيادية بتصغير المعيار التال*ي* :

$$
RSS = \mathbf{A}_{i=1}^{n} [y_i - \frac{k+4}{j=1} a_j \mathbf{A}_j (x_i)]^2
$$
 ....... (1-3)

**وبصٌغة المصفوفات** 

$$
RSS = (Y - Ba)^{T} (Y - Ba)
$$
 (2-3)

$$
Y = (y_1, \dots, y_n)^T
$$
حیٹ

وبإيجاد التفاضل الجزئي بالنسبة إلى a ومساواة الناتج للصفر نحصل على متجه المعاملات المفدرة

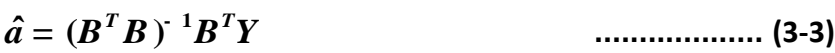

**ومتجه المٌم الممدرة** 

$$
\hat{g} = B\hat{a} = B(B^T B)^{-1} B^T Y \qquad \qquad \dots \dots \dots \dots \dots \dots \tag{4-3}
$$

**4 اختٌار عدد العمد وموالعها :**

**إن كمٌة التمهٌد فً المنحنى الممدر عند استخدام شرائح االنحدار Splines Regression تعتمد على عدد العمد**  المستخدمة ف*ي* الأنموذج ومواقع هذه العقد ، وسوف نقارن في هذه الدراسة بين أسلوبين لنشر العقد ، الأول يتم **فٌه نشر العمد باعتبارها مجزءات للبٌانات وسوف نرمز له بالرمز K.D.Q) Knots Data Quintile (وٌكون كاآلتً :**

- i. إذا تم اختيار عقدة واحدة فإنـها توضع بحيث 50% من البيانات تقع قبلـها و 50% تقع بعدها .
	- **ii. إذا تم اختٌار عمدتٌن فإنهما توضعان بحٌث تمسمان البٌانات إل ثالثة ألسام متساوٌة .**
- iii. إذا تم اختيار ثلاث عقد فإنها توضع بحيث تمثل ربيعات أي تقسم البيانات إل*ى* أربعة أجزاء متساوية **وهكذا....**

**Generalized Cross Validation** *GCV* **أما عدد العمد فٌتم اختٌاره بحٌث نحصل على ألل لٌمة للمعٌار ]3[ وصٌغته كاآلت:ً**

$$
GCV = \frac{n^{-1} \sum_{i=1}^{n} [y_i - \hat{g}(x_i)]^2}{(1 - df/n)^2}
$$
 (1-4)

 $k \rightarrow n \cdot df = k+4$  عدد البيانات ،  $k \rightarrow k$  عدد العقد في الأنموذج .

**أما األسلوب اآلخر لنشر العمد فٌتضمن نشر العمد بمسافات متساوٌة وسوف نرمز له بالرمز (K.S.E (Equally الختٌار المتتابعة النهائٌة من العمد ولد وضعنا خوارزمٌة الختٌار عدد**  *GCV* **Knots Spaced واستخدام معٌار العمد وموالعها بعد نشرها بمسافات متساوٌة وتتضمن أربعة خطوات كاآلتً :**

#### **خوارزمٌة اختٌار متتابعة العمد[1] :**

- 1 ــ في الخطوة الأولى يتم نشر العقد بمسافات متساوية واستخدام المعيار GCV لاختيار عدد هذه العقد .
	- 2- في هذه الخطوة يتم تحريك مواقع العقد في الاتجاه الأيمن من المحور الأفقى بمقدار ضئيل على أن لا

تتجاوز المتتابعة حدود الفترة ويتم الأمر من خلال التحكم بعدد التكرارات وقيمة المقدار المضاف ، وف*ي* 

كل تكرار يتم حساب قيمة المعيار *GCV* ونختار متتابعة العقد التي تعطي أقل قيمة له.

**-3 فً الخطوة الثالثة ٌتم نفس اإلجراء المتبع فً الخطوة الثانٌة ولكن تكون حركة العمد فً االتجاه المعاكس** 

ويتم اختيار متتابعة العقد التي تعطي أقل قيمة للمعيار *GCV.* 

**-4 فً الخطوة الرابعة ٌتم اختٌار المتتابعة النهائٌة من العمد من بٌن المتتابعتٌن فً الخطوتٌن الثانٌة والثالثة**  والتي تعطي أقل قيمة للمعيار *GCV*.

**5 تجارب المحاكاة :**

 **لغرض إجراء الممارنة بٌن أسالٌب نشر العمد فً شرائح االنحدار التً تم توضٌحها سابماً , البد من وضع بعض االفتراضات المهمة للحصول على تحلٌل أكثر شمولٌة من خالل استخدام عدد كبٌر من العٌنات وبأحجام**  مختلفة أواختيار فيم مختلفة لتباين الأخطاء ونظرا لصعوبة تطبيق هذه الافتراضات والحصول على هذه العينات ف*ي* **الوالع العملً ٌتم استخدام األسلوب التجرٌبً من خالل تطبٌك أسلوب المحاكاة (Simulation(**

#### **المحاكاة Simulation**

تعرف المحاكاة بأنها تقليد للواقع الع*ملي ب*حيث تقوم بتوظيف نماذج تظهر فيها عدد كبير من الحالات الافتراضية **لتكون نتائج التحلٌل أكثر شمولٌة , ولد ظهرت االستعانة بالمحاكاة أساسا كإحدى افرازات التمدم الحاصل فً مجال الحاسبات االلكترونٌة من جانب , ومن جانب أخر بسبب التطور الحاصل فً مجال التحلٌل العددي.أما مسوغات العمل بالمحاكاة تكون فً الغالب للتأكد من تحمك جانب تطبٌمً موجود أصال أو لصعوبة الحصول على بٌانات**  توفر معلومات دقيقة عن ظاهرة معينة أو عندما يصعب إثبات البرهان الرياض*ي* بشكله النظري لبيان أفضلية طرائق تقدير معينة على حساب أخرى<sub>.</sub>تم توليد المتغيرات التوضيحية *X <sub>i</sub>* والتي تتبع التوزيع المنتظم القياسي **باستخدام برنامج R وبطرٌمة (Twister – Mersenne[ (5], وباستخدام طرٌمة (Muller – Box (ٌتم تحوٌل**  هذه المتغيرات إلى متغيرات تتبع التوزيع الطبيعي القياسي ومن ثم باستخدام التحويل  $\mathcal{Z} = \varepsilon$  -حيث Z متغير يتبع التوزيع الطبيعي القيا*سي*- يمكن الحصول على متغيرات عشوائية تتبع التوزيع الطبيعي الذي توقعه صفر وتباينه ثابت ويساوي  $\sigma^2$  ، ولغرض استخدام أسلوب المحاكاة في بحثنا هذا تم استخدام عدة مستويات **لإلنحراف المعٌاري لألخطاء وهً :**

$$
(s = 2) -5 \qquad (s = 1.5) -4 \quad (s = 1) -3 \quad (s = 0.75) -2 \quad (s = 0.125) -1
$$

**أما لٌم المتغٌر المعتمد فٌتم تولٌدها باستخدام المعادلة التالٌة :** 

$$
y_i = g(x_i) + e_i
$$
,  $i = 1, ..., n$ 

 **, حٌث**  *i* **( ) هً المتغٌرات التوضٌحٌة التً تم تولٌدها كما سبك , و**  *x <sup>i</sup>* **لٌمة دالة اإلختبار عند النمطة**  *g x* هي الأخطاء العشوائية التي تم توليدها كما سبق. $\bm{e}^{\phantom{\dag}}_i$  ،  $\bm{x}^{\phantom{\dag}}_i$ 

**.***<sup>n</sup>* **<sup>=</sup> 20,50,150, 250,500 ولد تم استخدام أربع لٌم لحجوم العٌنات هً :** 

**وتم تكرار كل تجربة من تجارب المحاكاة بوالع (300) تكرار لكل تجربة وحساب معدل متوسط الخطأ المطلك (Error Absolute Average Mean (والذي تكون صٌغته كاآلتً :** *MAAE*

$$
MAAE = \frac{\sum_{i=1}^{N} AAE_i}{N}
$$
................. (1-4)

**: غتهٌوص) Average Absolute Error)** *AAE* **عدد التكرارات وأن**  *N* **حٌث** 

$$
AAE = \frac{\sum_{i=1}^{n} |g(x_i) - \hat{g}(x_i)|}{n}
$$
 ....... (2-4)

**دوال االختبار المستخدمة فً تجارب المحاكاة**

تم ا**خ**تيار ثلاثة دوال مختلفة للاختبار في تجارب المحاكاة يمكن توضيحها كالآتي:

- دالة الانحدار اللاخطية باستخدام دالة اسية ودالة مثاثية وصيغتها :  
\n
$$
f(x) = \exp(-400(x+0.4)^2) + \frac{2\exp(-500(x-0.65)^2)}{\sin(x-2)}
$$

**-2 دالة االنحدار الالخطٌة باستخدام دالة مثلثٌة ودالة متعددة حدود وصٌغتها :**

$$
f(x) = \sin(2\pi x^3) + 0.5(x - 0.75)^2
$$

**-3 دالة االنحدار غٌر المتجانسة مكانٌاً Function Heterogeneous Spatially وصٌغتها : 2 (1 (1.5) ( ) (1 ) sin , 6 (9 4 )/5 (9 4 )/5 (1.5)** *j j f x x x j x* 

**-4 دالة االنحدار الالخطٌة باستخدام دالة أسٌة وأخرى مثلثٌة وصٌغتها :** 

$$
f(x) = \sin(2x) + 0.75 \exp(-16x^2)
$$

#### **تجارب المحاكاة**

**بعد تولٌد المتغٌرات العشوائٌة تم تنفٌذ تجارب المحاكاة بوالع (300) تكرار لكل تجربة وكانت النتائج كاآلت:ً أوالً : نتائج تجارب المحاكاة عند استخدام دالة اإلختبار األولى :**

**فً الجدول (1) أن أسلوب نشر العمد بمسافات متساوٌة (K.S.E (لد**  *MAAE* **-1 نالحظ من خالل لٌم** 

حقق تقدماً على أسلوب نشر العقد باعتبارها مجزءات للبيانات في الحالات التالية :

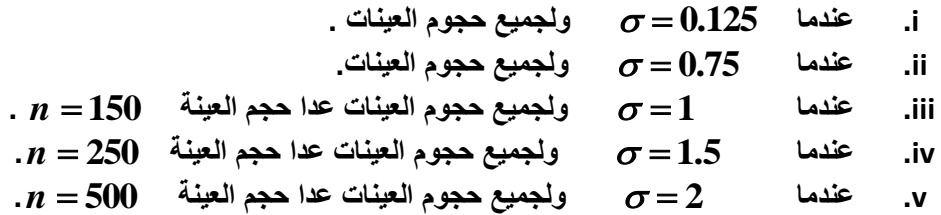

**تمل كلما زاد حجم العٌنة عند ثبوت االنحراف**  *MAAE* **-2 نالحظ من خالل الجدول (1) أن لٌم المعٌار**  ا**لمعياري .** 

3- ونلاحظ كذلك من خلال الجدول (1) أن قيم المعيار *MAAE* تقل كلما قلت قيمة الإنحراف المعيار ي عند  **ثبوت حجم العٌنة.**

### **جدول(1) نتائج تجارب المحاكاة عند استخدام دالة االختبار األولى**

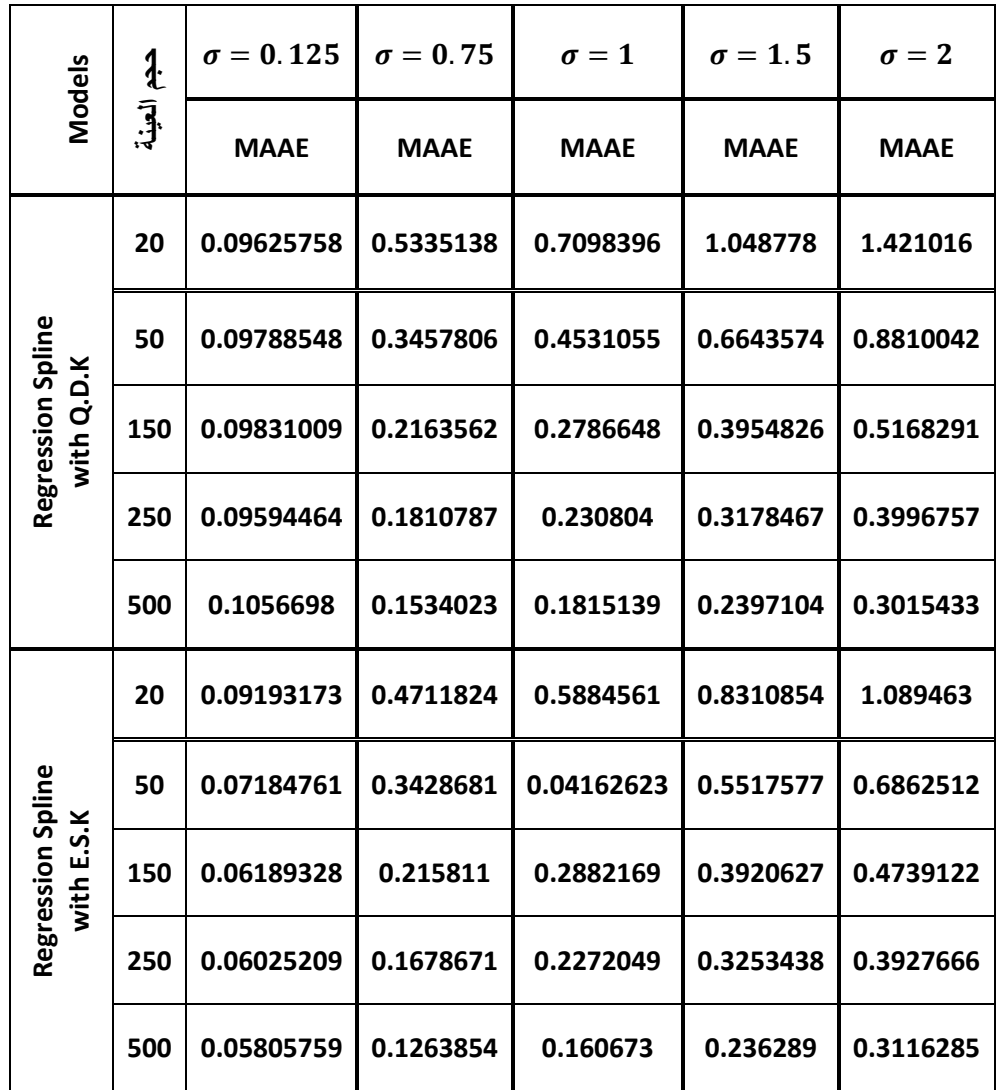

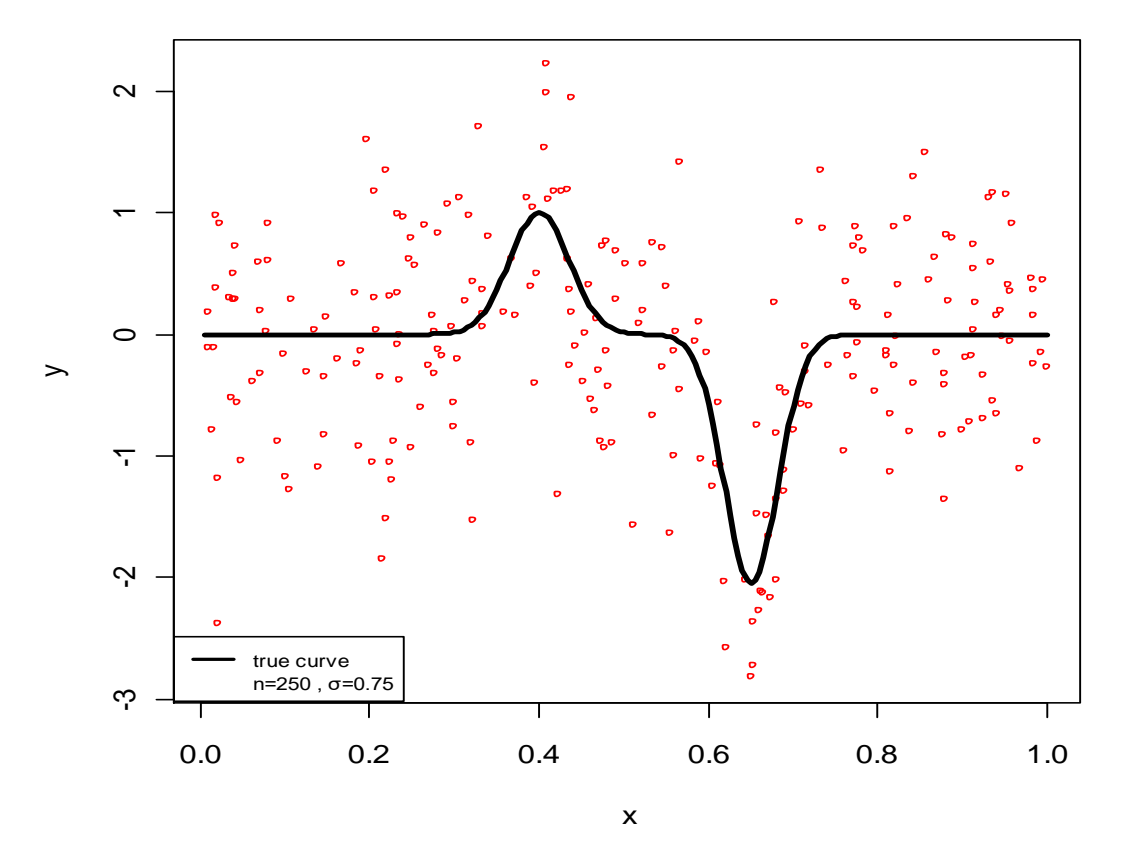

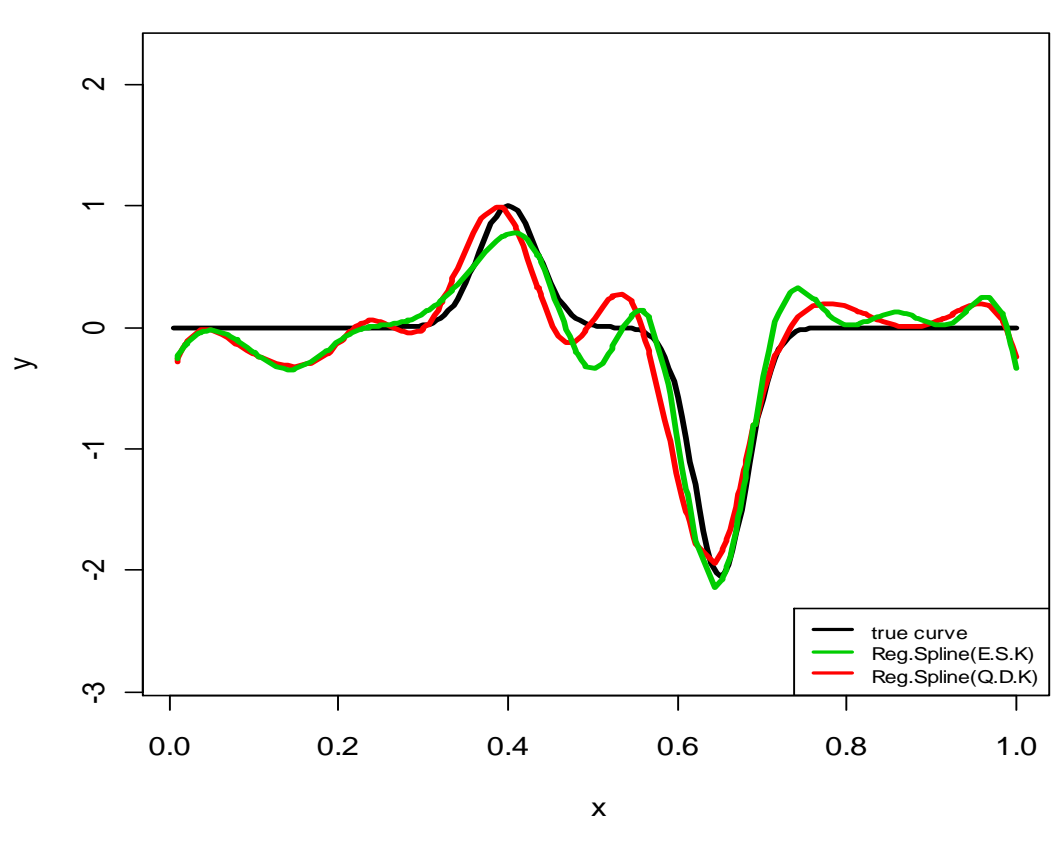

 $\sigma = 0.75$  ,  $n = 250$  ألمنحنى الحقيقي لدالة الإختبار الأولى على افتراض أن  $n = 250$ 

 **شكل (2) منحنى ممدر شرٌحة اإلنحدار لدالة اإلختبار األولى عند استخدام أسلوب K.D.Q( المنحنى األحمر( , وعند استخدام أسلوب K.S.E ( المنحنى األخضر( على افتراض أن**   $\sigma = 0.75$ ,  $n = 250$ 

**ثانٌاً : نتائج تجارب المحاكاة عند استخدام دالة اإلختبار الثانٌة :**

**فً الجدول (2) أن أسلوب نشر العمد بمسافات متساوٌة (K.S.E (لد**  *MAAE* **-1 نالحظ من خالل لٌم** 

حفق تقدماً على أسلوب نشر العقد باعتبارها مجزءات للبيانات في لكل قيمة من قيم الانحراف المعياري ولكل **حجم عٌنة .**

- **تمل كلما زاد حجم العٌنة عند ثبوت اإلنحراف**  *MAAE* **-2 نالحظ من خالل الجدول (2) أن لٌم المعٌار**  ا**لمعيار**ي .
- 3- ونلاحظ كذلك من خلال الجدول (2) أن قيم المعيار *MAAE* تقل كلما قلت قيمة الإنحراف المعيار ي عند  **ثبوت حجم العٌنة.**

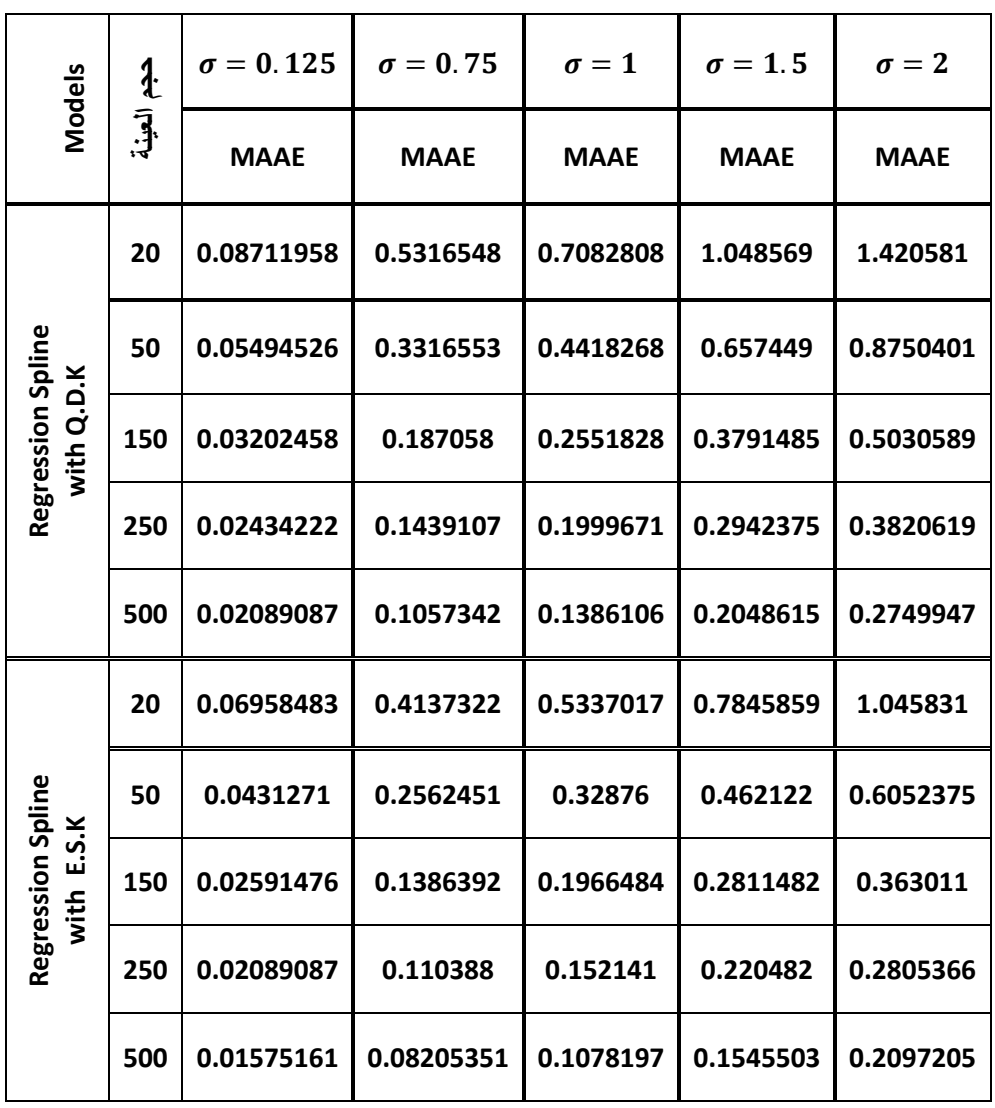

 **جدول(2) نتائج تجارب المحاكاة عند استخدام دالة اإلختبار الثانٌة.**

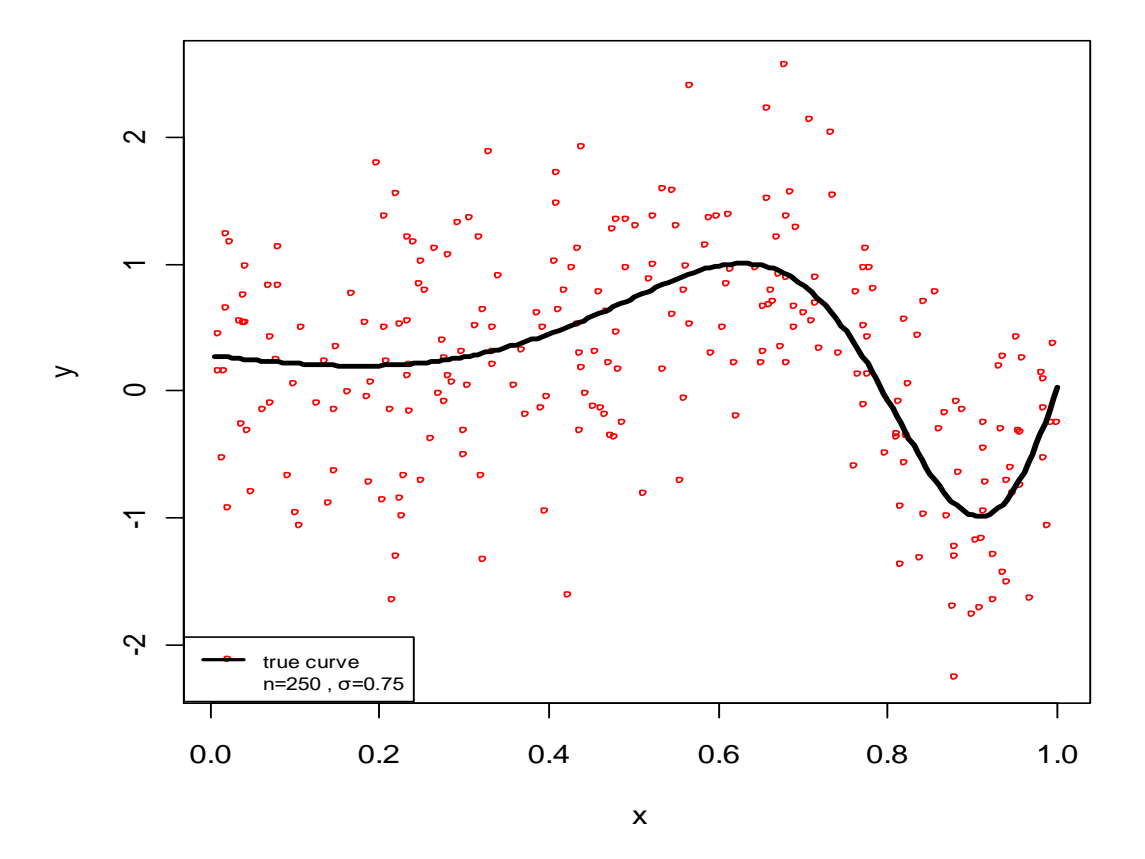

**. 0.75 , 250** *n*  **شكل(3) المنحنى الحمٌمً لدالة اإلختبار الثانٌة على افتراض أن** 

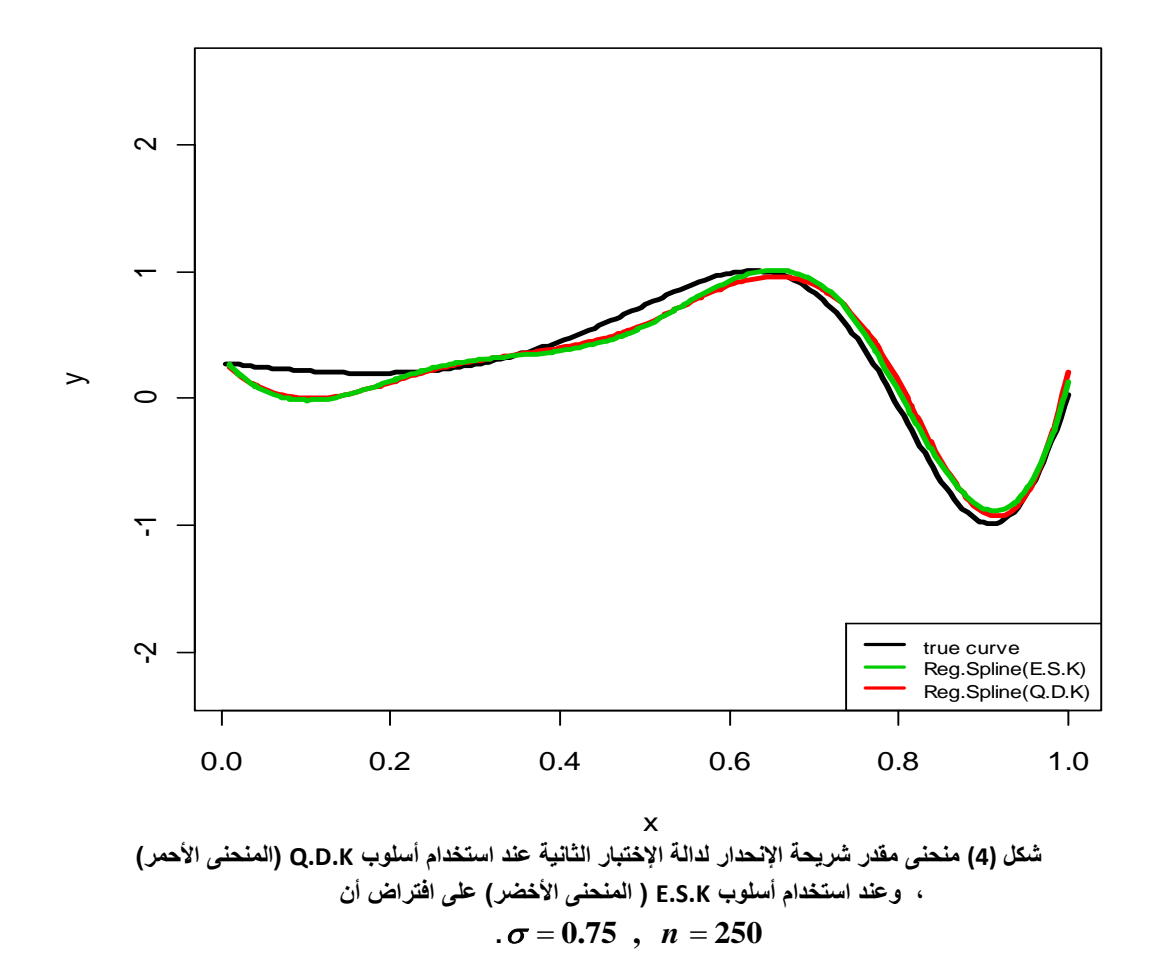

**12** 

**ثالثاً : نتائج تجارب المحاكاة عند استخدام دالة اإلختبار الثالثة :**

**فً الجدول (3) أن أسلوب نشر العمد بمسافات متساوٌة (K.S.E (وأسلوب**  *MAAE* **-1 نالحظ من خالل لٌم**  نشر العقد باعتبارها مجزءات للبيانات حفقا نتائج متقاربة حيث حقق أسلوب E.S.K تفوفاً في الحالات الآتية :

> **0.125 ولجمٌع حجوم العٌنات . i. عندما**   $n = 250$  ولجميع حجوم العينات عدا حجم العينة  $\sigma = 0.75$ **ii. عندما 1 ولجمٌع حجوم العٌنات عدا حجم العٌنة 500** *n* **. iii. عندما 1.5 ولجمٌع حجوم العٌنات. iv. عندما 2 ولجمٌع حجوم العٌنات . v. عندما**

- **تمل كلما زاد حجم العٌنة عند ثبوت اإلنحراف**  *MAAE* **-2 نالحظ من خالل الجدول (3) أن لٌم المعٌار**  ا**لمعيا**ري .
- 3- ونلاحظ كذلك من خلال الجدول (3) أن قيم المعيار *MAAE* تقل كلما قلت قيمة الإنحراف المعيار ي عند ثبوت **حج**م العينة.

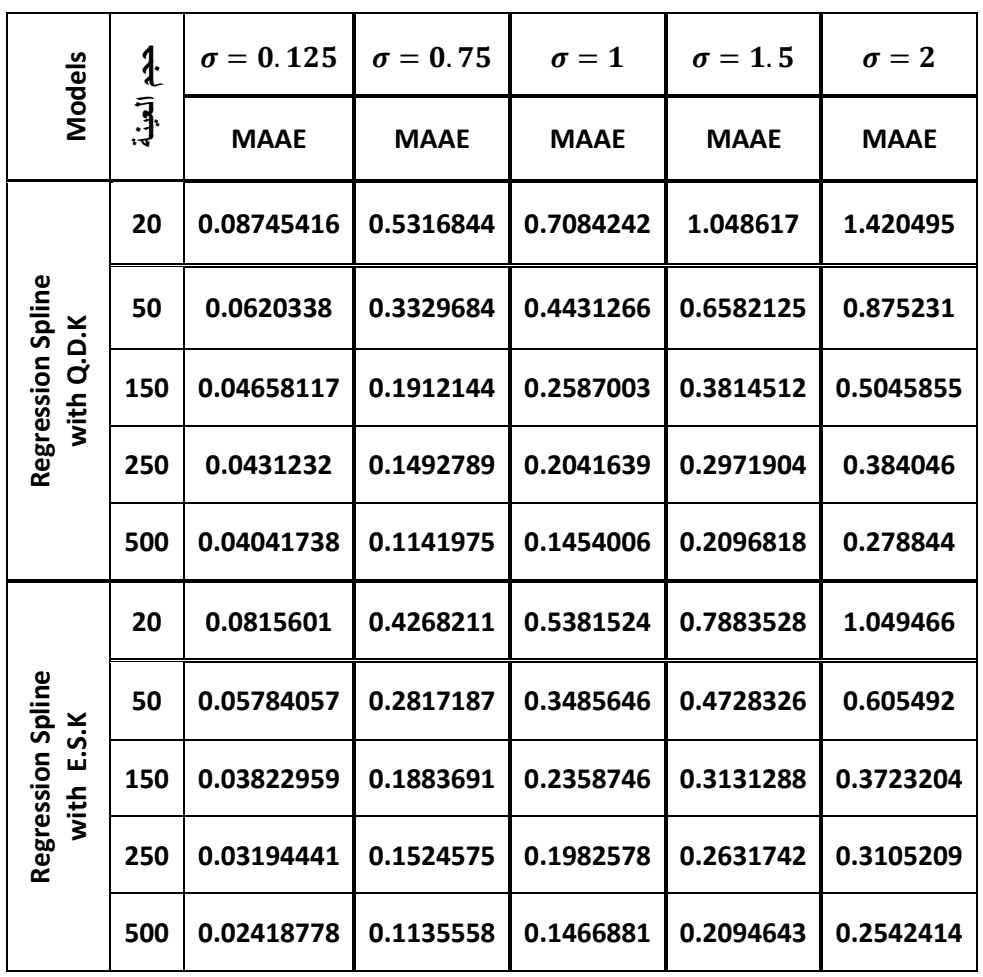

 **جدول(3) نتائج تجارب المحاكاة عند استخدام دالة اإلختبار الثالثة**

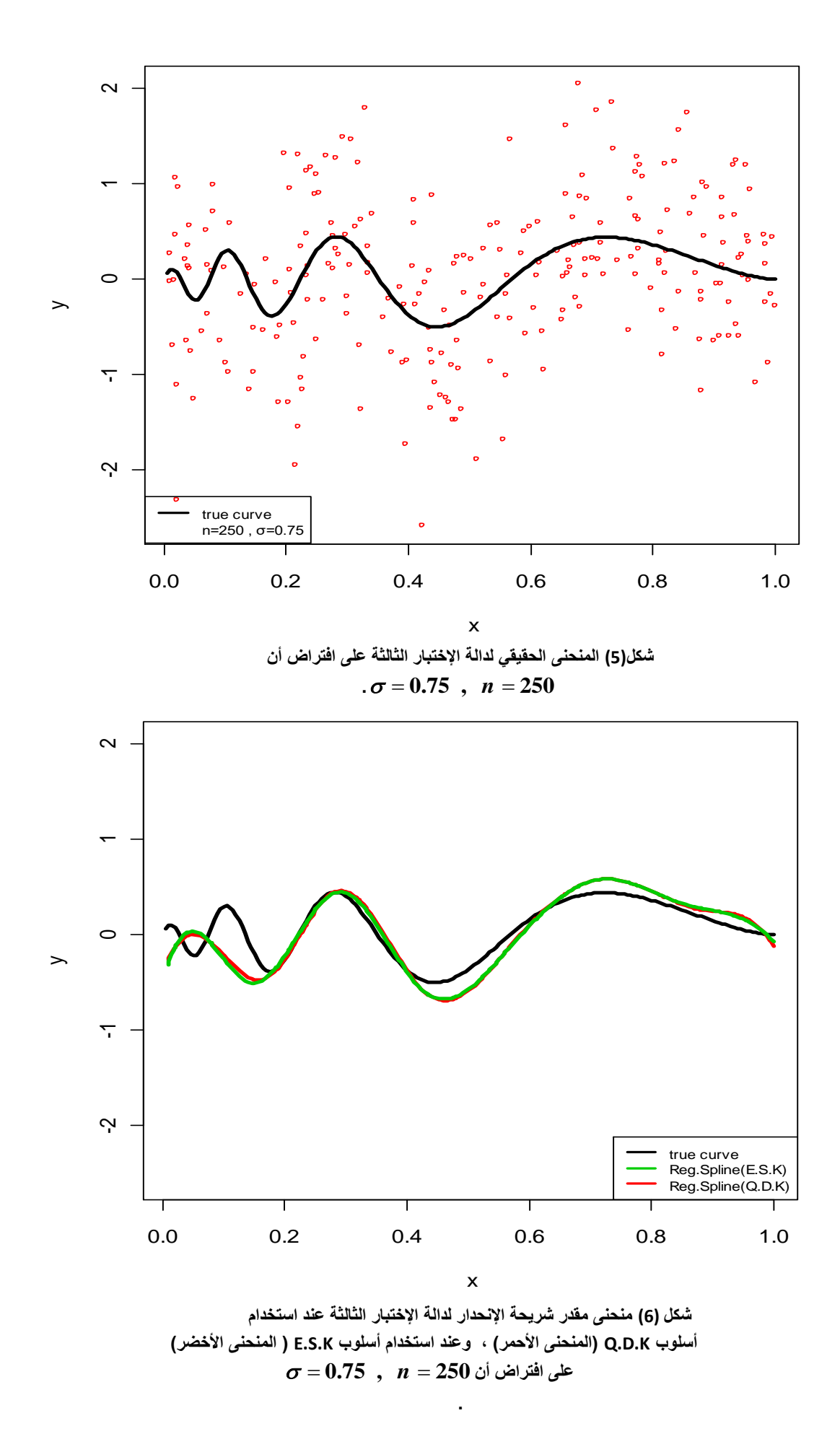

**.**

**14** 

**رابعاً : نتائج تجارب المحاكاة عند استخدام دالة اإلختبار الرابعة :**

**فً الجدول (4) أن أسلوب نشر العمد بمسافات متساوٌة (K.S.E (لد**  *MAAE* **-1 نالحظ من خالل لٌم** 

 **حمك تمدماً على أسلوب نشر العمد باعتبارها مجزءات للبٌانات فً لكل لٌمة من لٌم االنحراف المعٌاري ولكل حجم عٌنة .**

- **تمل كلما زاد حجم العٌنة عند ثبوت اإلنحراف**  *MAAE* **-2 نالحظ من خالل الجدول (4) أن لٌم المعٌار**  ا**لمعي**ار ي.
- 3- ونلاحظ كذلك من خلال الجدول (4) أن قيم المعيار *MAAE* تقل كلما قلت قيمة الإنحراف المعيار ي عند  **ثبوت حجم العٌنة.**

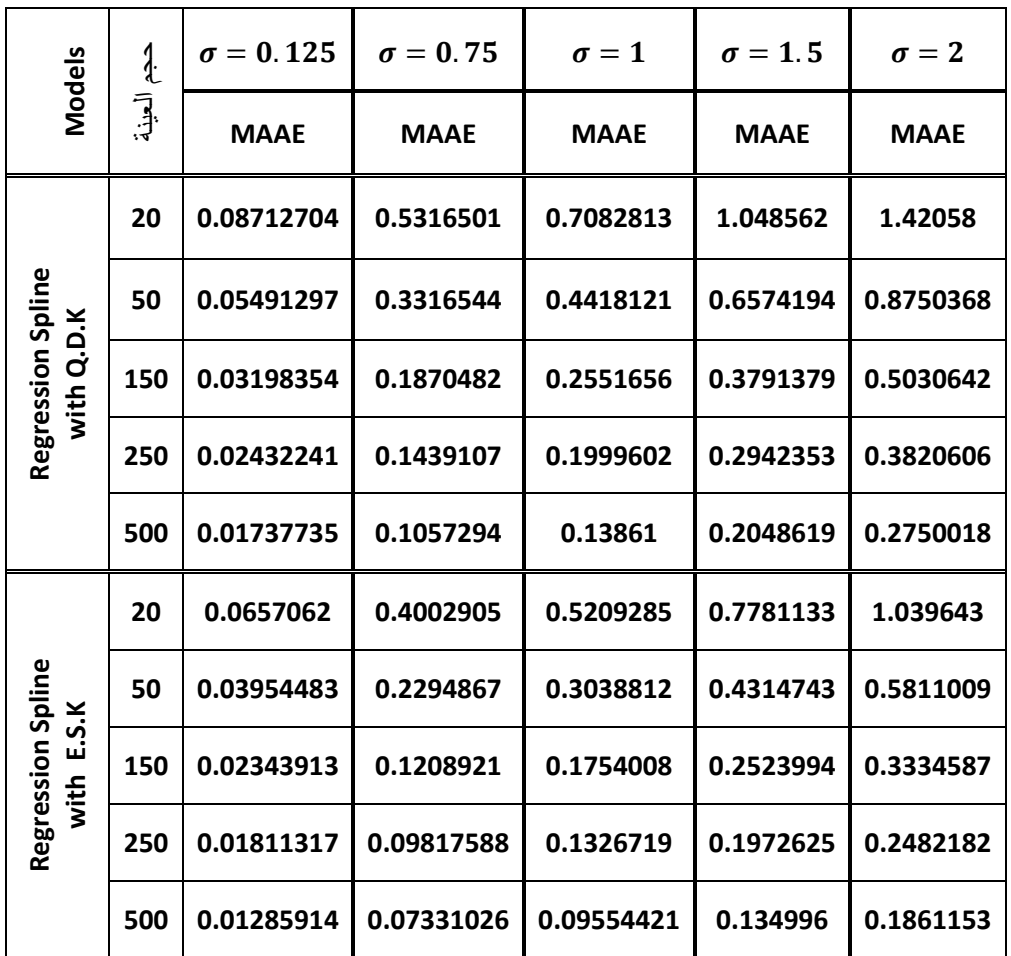

 **جدول(4) نتائج تجارب المحاكاة عند استخدام دالة اإلختبار الرابعة.**

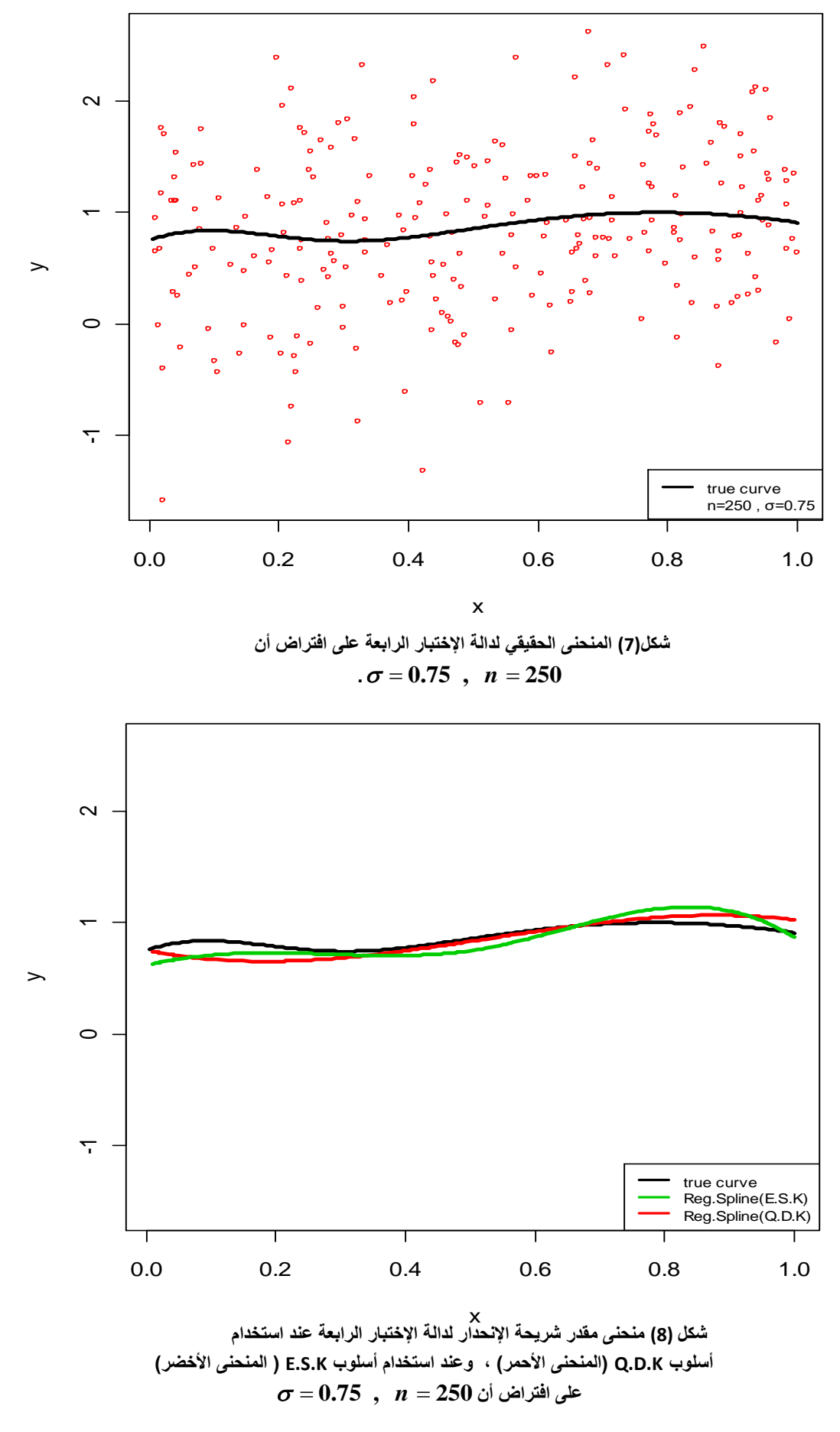

**16** 

**-6 االستنتاجات : -**

 **نستنتج من خالل ما تم منالشته من نتائج فً تجارب المحاكاة الثالث ما ٌأت:ً**

- **-1 أن أسلوب نشر العمد بمسافات متساوٌة K.S.E أفضل من أسلوب نشر العمد بمسافات تمثل مجزءات . Q.D.K اناتٌللب** 
	- **تمل كلما زاد حجم العٌنة عند ثبوت اإلنحراف المعٌاري لألخطاء , وكذلن**  *MAAE*  **-2 أن لٌم المعٌار تمل كلما للت لٌم اإلنحراف المعٌاري لألخطاء عند ثبوت حجم العٌنة .**
		- 3- أظهر معيار  $GCV$  قدرة جيدة في الوصول إلى متتابعة العقد التي تعطي كمية تمهيد جيدة في  **المنحنى الممدر.**

**-7 التوصٌات :**

- **-1 ٌوصً الباحثان باستخدام أسلوب نشر العمد بمسافات متساوٌة كونه أثبت كفاءة فً تمدٌر منحنى اإلنحدار الالمعلمً ممارنة بأسلوب نشر العمد باعتبارها مجزءات للبٌانات .**
- **فً اختٌار المتتابعة النهائٌة من العمد وبالتالً تحدٌد كمٌة التمهٌد فً المنحنى**  *GCV*  **-2 استخدام معٌار الممدر .**

**-8 المصادر** 

ـ مطير ، حافظ محد (2011) " مقارنة بعض أساليب تمهيد الإنحدار اللامعل*مي* باستخدام المحاكاة " رسالة ماجستير علوم في الرياضيات – كلية علوم الحاسوب والرياضيات –جامعة القادسية .

- **2. Eilers, P.H.C. and Marx, B.D. (1996)." Flexible smoothing using B-splines and penalizedlikelihood (with Comments and Rejoinder)". Statistical Science 11(2): 89-121**
- **3. Eubank, R. L (1999)"Nonparametric Regression and Spline Smoothing" Marcel Dekker, NewYork, NY.**
- **4. Hastie.T,Tibsherani. R and Friedman. J(2009) "The Element of Statistical Learning".Springer.ISBIN:978-387-84857-0.**
- **5. Jones, O , Maillardet,R and Robinson,A (2009) "Introduction To Scientific Programming and Simulation Using R"CRC Press Taylor&Francis Group Boca Raton London New York.**
- **6. Keele, L (2008)"Smoothing and Semiparametric Regression For The Social Sciences", Ohio State University, 2008 John Wiley and Sons.Ltd.**
- **7. Ruppert, D and Carroll, R. J (1997) "Penalized Regression Splines" , http://www.citeulike.org/user/hyndman/article/2577705**
- **8. Silverman, B. W. (1985). "Some aspects of the spline smoothing approach to nonparametric regression curve fitting (with discussion)". Journal of the Royal Statistical Society, Series B,47:1–52.**
- **9. Wand, M. P. (2000), "A Comparison of Regression Spline Smoothing Procedures," Computational Statistics, 15,443–462.**